35h

**Mise en oeuvre d'une Usine Logicielle dans une démarche DevOps**

Mise à jour 17 juillet 2023

Formation intra-entreprise sur devis

FNE

ENI Service

# **Mise en oeuvre d'une Usine Logicielle dans une démarche DevOps**

# **Objectifs**

- Comprendre la problématique de la complexité des développements logiciels.
- Comprendre le bénéfice de l'intégration continue.
- Adopter les bonnes pratiques de rédaction des tests logiciels.
- Mettre en place une stratégie de campagne de tests automatisés avec les outils de tests unitaires et d'intégration (PHPUnit, JUnit, PyUnit) et Selenium.
- Travailler avec un gestionnaire de code source tel que Git, et adopter les réflexes du travail collaboratif.
- Comprendre le rôle des différents outils d'une chaine d'intégration continue.
- Utiliser un outil de construction logiciel pour automatiser les étapes de construction et les tests.
- Mettre en place une plateforme d'intégration continue.
- Travailler en mode projet collaboratif en adoptant une démarche DevOps.
- Déployer des applications dans des conteneurs logiciels.

## **Pré-requis**

- Culture du développement logiciel.
- Expérience de développement en PHP, Java ou Python.

**Public**

Concepteurs/Développeurs, Architectes techniques, Chefs de projets.

 $\sim$  02 40 92 45 50  $\sim$  formation@eni.fr www.eni-service.fr

# **Mise en oeuvre d'une Usine Logicielle dans une démarche DevOps**

ENI Service

35h

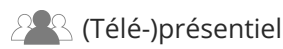

# **Programme de la formation**

#### **Principes fondamentaux de la construction logicielle (1 heure)**

- Etapes du cycle de vie logiciel
	- De l'expression des besoins à la mise en production
- Limites du cycle en V
- Méthodes Agile
	- Cycle de vie itératif et incrémental
- Vers l'intégration et la livraison continue Concepts
	- Démarche DevOps

#### **Principes de l'intégration continue (2 heures)**

- Importance des tests logiciels
- Types de tests et intervention dans le cycle logiciel
- Limites de l'exécution des tests par les frameworks de test
- Nécessité de l'automatisation
- Outils de la chaîne d'intégration continue
	- L'ordonnanceur
	- Les outils de construction logiciel
	- Les gestionnaires de code source
	- Les référentiels de livrables

#### **Tests logiciels (7 heures)**

- Principes fondamentaux du test logiciel
	- Bonnes pratiques de mise en oeuvre et de conception des tests
- Les tests unitaires
	- Réalisation et exécution
	- Frameworks de mise en oeuvre
- Les tests d'intégration
	- Difficulté de mise en oeuvre des tests d'intégration
	- Bonnes pratiques de mise en oeuvre et préparation des tests Outils associés
- Les tests fonctionnels
	- Validation des spécifications fonctionnelles
	- Tests d'IHM
	- Solutions techniques pour la mise en oeuvre
	- Difficulté de la mise en oeuvre des tests fonctionnels sur les
- applications Web Les tests de charge
- 
- Mise en place d'un environnement de mesure des performances Travaux pratiques :
	- Mise en oeuvre des tests unitaires, d'intégration et fonctionnels sur des projets existants
	- Utilisation de PHPUnit pour PHP, PyUnit pour Python et JUnit pour Java
	- Utilisation de Selenium pour la réalisation de tests fonctionnels sur les applications Web

## **Mise en oeuvre d'un outil de construction logiciel (6 heures)**

**ENI Service - Centre de Formation**

Besoin d'automatisation des constructions de projets

Difficulté de constructions homogènes Limitation de l'erreur humaine

- Constructions multi-projets et multi-environnements
- Problématiques d'intégration continue dans un projet Besoins en termes d'outillage Panorama des outils existants
- Construction logicielle en Java avec Apache Maven
	- Historique et présentation
	- Téléchargement et installation
	- Principe de fonctionnement et d'exécution
	- Structure de base d'un projet Maven : le Project Object Model (POM)
	- Cycle de vie du projet : compilation, packaging, déploiement
	- Gestion des dépendances de bibliothèques
	- Génération de la documentation des programmes
	- Utilisation d'un Maven avec un outil de gestion de configuration logicielle : Git/ Subversion
	- Intégration de Maven dans un environnement de développement Exécution de tests avec Maven
- Alternative à Maven pour Java : Gradle
- Principe et comparaison avec Maven
- Syntaxe Groovy pour la déclaration de la construction
- Cycle de vie et tâches
- Gestion des dépendances et référentiels de librairies
- Construction de projets PHP avec Phing
	- Présentation et concepts
	- Installation
	- Accès au système de gestion de versions
	- Utilisation de Phing comme outil de build
	- Script de construction : build.xml
	- Initialisation de build.xml : 3 targets
	- Publication des résultats du build
- Construction de projets Python avec zc.buildout
- Présentation de l'outil Buildout
- Distribution, téléchargement et installation dans un environnement Python
- Structure du build : le " buildout "
- Gestion d'un projet et ses différents environnement (production, développement, test, ...)
- Exécution des tests avec buildout
- Travaux pratiques :
	- Mise en oeuvre des différents outils pour la construction d'un projet logiciel dans les 3 langages
	- Utilisation des outils de construction au sein d'un IDE

#### **Gestion du code source et des versions (6 heures)**

- Centralisation du code source Besoins et fonctionnalités attendues
	- Notion de SCM (Source Code Management)

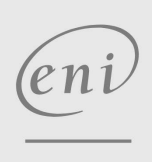

02 40 92 45 50 formation@eni.fr www.eni-service.fr

SIRET : 403 303 423 00020 B403 303 423 RCS Nantes, SAS au capital de 864 880

adresse postale : BP 80009 44801 Saint-Herblain CEDEX

Mise à jour 17 juillet 2023

Formation intra-entreprise sur devis

-NE

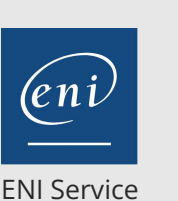

35h

# **Mise en oeuvre d'une Usine Logicielle dans une démarche DevOps**

Mise à jour 17 juillet 2023

Formation intra-entreprise sur devis

**NE** 

#### 2<sup>2</sup> R (Télé-)présentiel

- Interaction entre les développeurs et le SCM Bonnes pratiques et sensibilisation des développeurs Principaux outils de gestion du code
- $\angle$ CVS
- Subversion / SVN
- Git / GitHub
- Comparatif et caractéristiques majeurs des principaux outils Intégration aux IDE
- Git
	- Concepts fondamentaux et principales commandes Référentiel GitHub
- Travaux pratiques :
	- Utilisation du SCM Git pour les différentes opérations courantes
	- Intégration Git avec les outils de construction précédemment évoqués

#### **Mise en place l'intégration continue avec Jenkins (7 heures)**

- Chaine d'intégration continue
- Principes de mise en oeuvre de l'intégration continue Serveur d'intégration continue
- Positionnement des différents types de tests
- Historique de Jenkins
- Extensibilité de Jenkins par les plugins Plugins les plus populaires
- Installation et configuration Jenkins
- Configuration du serveur
- Vue d'ensemble de la configuration Jenkins
- Configuration globale
	- Intégration des outils de construction : Maven, Composer Intégration des gestionnaires de code source : Subversion, Git
- Jobs de Jenkins
- Création d'un Job
- Déclencheurs
- Actions post-construction
- Lancement de Maven
- Visualisation des résultats d'un Job
- Automatisation des tests
	- Tests unitaires
	- Tests d'intégration
- Configuration et consultation des rapports de test
- Utilisation d'un gestionnaire de bugs Intégration de Mantis, Redmine
- Serveur central pour le stockage des livrables
	- Génération des livrables avec Jenkins
	- Intégration et configuration de Jenkins avec un serveur Archiva, Nexus
- Alertes

Système de notification de Jenkins Notifications par mail, ...

- Outils de test de la qualité de code Suite d'outils Sonar
- Travaux pratiques :
	- Installation et configuration Jenkins
	- Configuration Git avec Jenkins
	- Configuration des outils de construction logicielle avec Jenkins
	- Configuration d'un serveur de documentation et un serveur de livrables avec Jenkins
	- Création des Jobs pour la construction de projets PHP, Python et Java
	- Génération des rapports de tests et les publier sur un serveur Web Génération des livrables et publication sur un serveur Nexus

#### **Intégration continue au quotidien (1 heure)**

- Adaptation de la méthodologie de travail Sensibilisation des développeurs Workflow à mettre en oeuvre
- Interprétation des rapports publiés et actions à mener Répartition des tâches
- Comment utiliser l'intégration continue pour anticiper les risques

#### **Déploiement et livraison continue (5 heures)**

- De l'intégration continue à la livraison continue
	- Vers une démarche DevOps
	- Etablissement du lien entre les besoins des développeurs et les besoins des équipes de production
- Déploiement des livrables sur un serveur Web Différentes techniques de publication
- Utilisation des technologies de conteneurs logiciels pour
- déployer des applications
- Présentation de Docker
- > Intégration de Docker dans Jenkins Création des conteneurs applicatifs
- Travaux pratiques :
	- Création d'un Job Jenkins permettant le déploiement d'un conteneur Docker
	- Packaging des outils dans le conteneur
	- Publication d'une application dans le conteneur

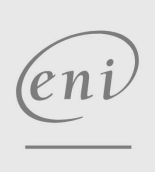

02 40 92 45 50 formation@eni.fr www.eni-service.fr

35h

# **Mise en oeuvre d'une Usine Logicielle dans une démarche DevOps**

Mise à jour 17 juillet 2023

Formation intra-entreprise sur devis

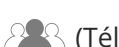

ENI Service

<sup>2</sup><sup>2</sup> (Télé-)présentiel

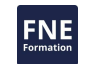

## **Délais d'accès à la formation**

Les inscriptions sont possibles jusqu'à 48 heures avant le début de la formation.

Dans le cas d'une formation financée par le CPF, ENI Service est tenu de respecter un délai minimum obligatoire de 11 jours ouvrés entre la date d'envoi de sa proposition et la date de début de la formation.

#### **Modalités et moyens pédagogiques, techniques et d'encadrement**

Formation avec un formateur, qui peut être suivie selon l'une des 3 modalités ci-dessous :

1 Dans la salle de cours en présence du formateur.

2 Dans l'une de nos salles de cours immersives, avec le formateur présent physiquement à distance. Les salles immersives sont équipées d'un système de visio-conférence HD et complétées par des outils pédagogiques qui garantissent le même niveau de qualité.

3 Depuis votre domicile ou votre entreprise. Vous rejoignez un environnement de formation en ligne, à l'aide de votre ordinateur, tout en étant éloigné physiquement du formateur et des autres participants. Vous êtes en totale immersion avec le groupe et participez à la formation dans les mêmes conditions que le présentiel. Pour plus d'informations : Le téléprésentiel notre solution de formation à distance.

Le nombre de stagiaires peut varier de 1 à 12 personnes (5 à 6 personnes en moyenne), ce qui facilite le suivi permanent et la proximité avec chaque stagiaire.

Chaque stagiaire dispose d'un poste de travail adapté aux besoins de la formation, d'un support de cours et/ou un manuel de référence au format numérique ou papier.

Pour une meilleure assimilation, le formateur alterne tout au long de la journée les exposés théoriques, les démonstrations et la mise en pratique au travers d'exercices et de cas concrets réalisés seul ou en groupe.

## **Modalités d'évaluation des acquis**

En début et en fin de formation, les stagiaires réalisent une auto-évaluation de leurs connaissances et compétences en lien avec les objectifs de la formation. L'écart entre les deux évaluations permet ainsi de mesurer leurs acquis.

En complément, pour les stagiaires qui le souhaitent, certaines formations peuvent être validées officiellement par un examen de certification. Les candidats à la certification doivent produire un travail personnel important en vue de se présenter au passage de l'examen, le seul suivi de la formation ne constitue pas un élément suffisant pour garantir un bon résultat et/ou l'obtention de la certification.

Pour certaines formations certifiantes (ex : ITIL, DPO, ...), le passage de l'examen de certification est inclus et réalisé en fin de formation. Les candidats sont alors préparés par le formateur au passage de l'examen tout au long de la formation.

## **Moyens de suivi d'exécution et appréciation des résultats**

Feuille de présence, émargée par demi-journée par chaque stagiaire et le formateur. Evaluation qualitative de fin de formation, qui est ensuite analysée par l'équipe pédagogique ENI. Attestation de fin de formation, remise au stagiaire en main propre ou par courrier électronique.

# **Qualification du formateur**

La formation est animée par un professionnel de l'informatique et de la pédagogie, dont les compétences techniques, professionnelles et pédagogiques ont été validées par des certifications et/ou testées et approuvées par les éditeurs et/ou notre équipe pédagogique. Il est en veille technologique permanente et possède plusieurs années d'expérience sur les produits, technologies et méthodes enseignés. Il est présent auprès des stagiaires pendant toute la durée de la formation.

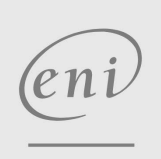

02 40 92 45 50 formation@eni.fr www.eni-service.fr

**ENI Service - Centre de Formation** adresse postale : BP 80009 44801 Saint-Herblain CEDEX SIRET : 403 303 423 00020 B403 303 423 RCS Nantes, SAS au capital de 864 880